## **Création d'un executable HABBY**

## **Windows**

```
 pyinstaller habby.spec --distpath=build/pyinstaller --
workpath=build/pyinstaller/temp
  robocopy biology build/pyinstaller/habby/biology /E > nul
  robocopy doc build/pyinstaller/habby/doc /E > nul
 robocopy model hydro build/pyinstaller/habby/model hydro /E > nul
  robocopy translation build/pyinstaller/habby/translation /E > nul
 robocopy file dep build/pyinstaller/habby/file dep /E > nul
```
## **Linux**

```
 pyinstaller habby.spec --distpath=build/pyinstaller --
workpath=build/pyinstaller/temp
  cp -r biology build/pyinstaller/habby/biology
  cp -r doc build/pyinstaller/habby/doc
  cp -r model_hydro build/pyinstaller/habby/model_hydro
  cp -r translation build/pyinstaller/habby/translation
 cp -r file dep build/pyinstaller/habby/file dep
```
## **Mac**

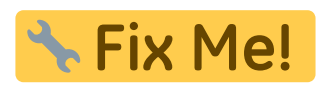

From: <https://habby.wiki.inrae.fr/>- **HABBY**

Permanent link: **<https://habby.wiki.inrae.fr/doku.php?id=fr:develop:collaboration:dev:executable&rev=1619183722>**

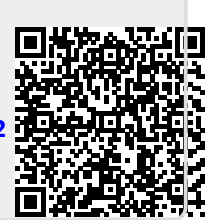

Last update: **2021/04/23 15:15**